## 【QR コードを携帯電話で読み込んでメール送信する場合】

- ・登録方法について
- 1 QR コードを携帯電話に読み込んで、大阪府防災情報メールに空メール(本文、件名 など何も入力されていないメール)送信する。

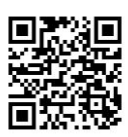

2 ユーザー登録用メールが送られてきますので、アクセスしてユーザー登録を行っ てください

登録内容

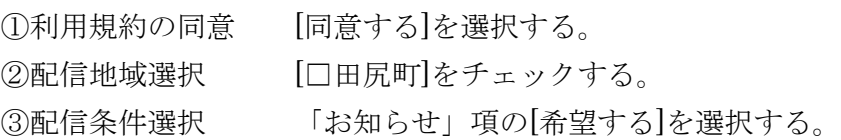

※PM2.5 については、配信条件選択で「お知らせ」を希望されている方に配信 されます。